<u> N° 125 - Novembre 2012</u> Jewille de Vigne <u>Irem de Dijon</u> Bécométrie sur une image V Multiplications : Cechniques avec les doigts Lomment fabriquer de grands nombres premiers? Revue Crimestrielle Jssn 0246-5752

Siem de Dijon - 2012

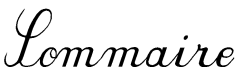

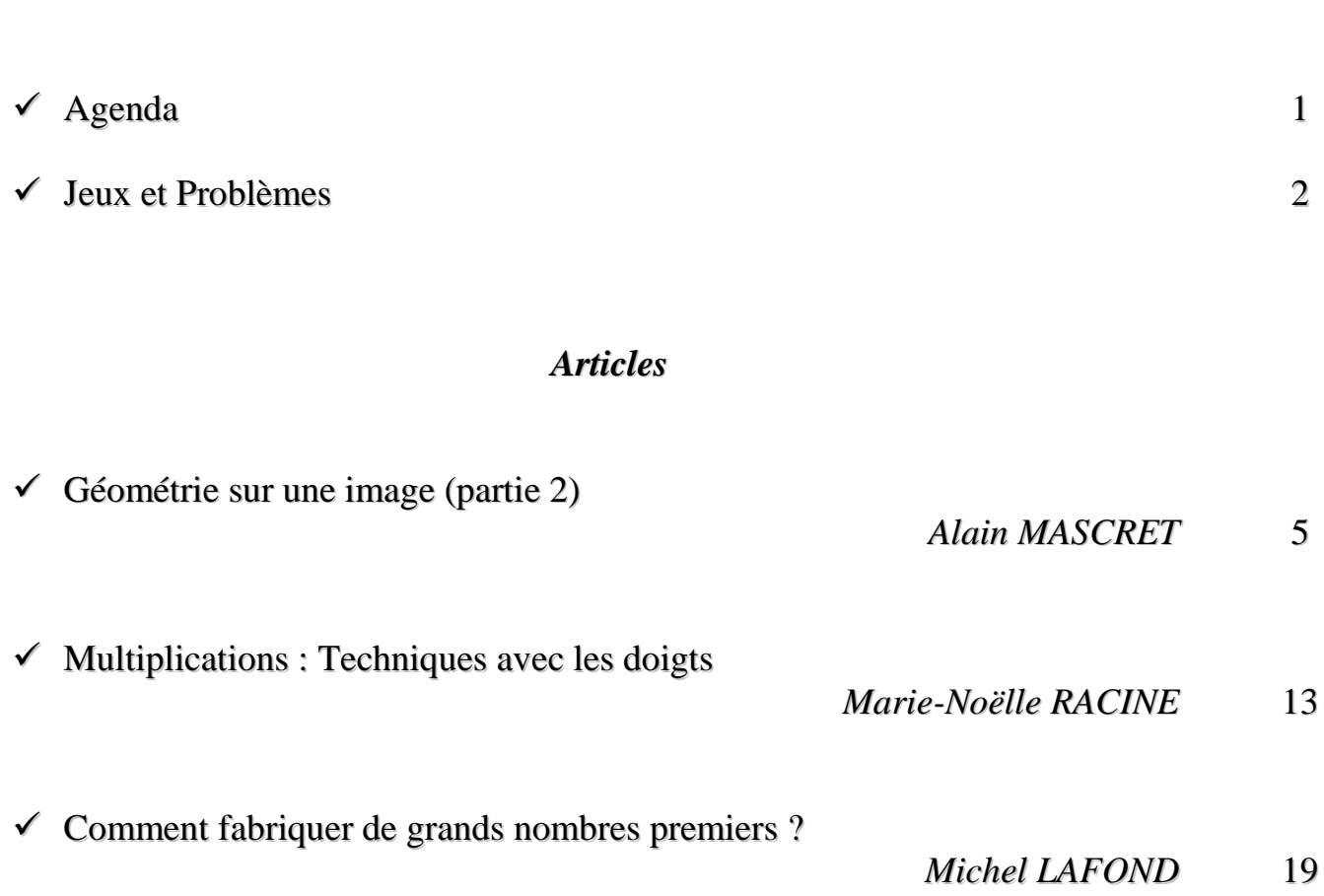

Editorial

*Qu'avons-nous dans ce numéro 125 ?*

*D'abord, Alain Mascret, dans le numéro 124, nous avait montré comment insérer une image dans une figure issue d'un logiciel de géométrie dynamique tel geogebra. Cela nous avait permis de constater que dans "Le couronnement de la vierge" de Zanobi di Machiavelli, les auréoles des angelots sont des ellipses.* 

*Il récidive dans ce numéro, non pas pour déterminer le sexe des anges du tableau, (ce sera peut-être pour le numéro 126) mais pour l'étude des transformations géométriques qui se fait d'une manière beaucoup plus agréable avec des images de bâtiments ou des photographies qu'avec de bêtes carrés.* 

*Marie Noëlle Racine, prévoyant que dans un futur proche nous oublierons plus ou moins vite nos tables de multiplication, nous rappelle de vieilles recettes utilisant les doigts des deux mains, recettes dues à Antoine ARNAULD janséniste du XVII<sup>e</sup> .*

*Michel Lafond est parti à la chasse des très grands nombres premiers armé d'une simple calculette, voire d'une simple feuille de papier et d'un crayon. Il ressort pour l'occasion un théorème (datant de 1916) d'un obscur prof de maths dénommé Pocklington. Là aussi, bien que ce ne soit pas évident, il y a des applications concrètes.*

*Michel Lafond*

Jeux et Problèmes

*Michel LAFOND mlafond001@yahoo.fr*

 $JEI - 75.$ 

Démontrer sans calculette que :

 $(9994<sup>2</sup> + 1)(9996<sup>2</sup> + 1)$  $(9993<sup>2</sup>+1)(9999<sup>2</sup>+1)$  $(9995^4 + 4)(9996^4 + 4)$  $(9994<sup>4</sup> + 4)(9998<sup>4</sup> + 4)$ 2 1  $(0.006)^2$ 2  $(0.0002)$ 4  $4 \times 0.0064$  $4 + 4\sqrt{(0.009)^4}$ 

PROBLÈME – 75.

Pour résoudre l'équation (1)  $e^{x-2} + e^{x+8} = e^{4-x} + e^{3x+2}$ un élève dit :

On sait que  $e^a + e^b = e^{a \times b}$  et que l'exponentielle est bijective. Donc (1)  $\Leftrightarrow$   $(x-2)(x+8) = (4-x)(3x+2)$ Je développe : *x*  $x^2 + 6x - 16 = -3x^2 + 10x + 8$ Je réduis : 4 *x*  $x^2-4x-24=0$ Je factorise :  $4(x + 2)(x - 3) = 0$ Les solutions sont  $x = -2$  ou  $x = 3$ .

Quelle note lui mettez-vous ?

#### *Solutions*

 $JEU - 74.$ 

Il est assez facile de partager un carré en un nombre fini de triangles rectangles isocèles tous inégaux en tailles.

Il est plus difficile de partager un carré en un nombre fini de triangles rectangles isocèles tous inégaux en tailles si on interdit le tracé d'une diagonale du carré. Saurez-vous résoudre ces deux énigmes ?

*Solution :*

Si on a droit à la diagonale, on a par exemple la solution ci-dessous dans laquelle on a posé  $r = \sqrt{2}$ . Le nombre inscrit dans un triangle est son côté.

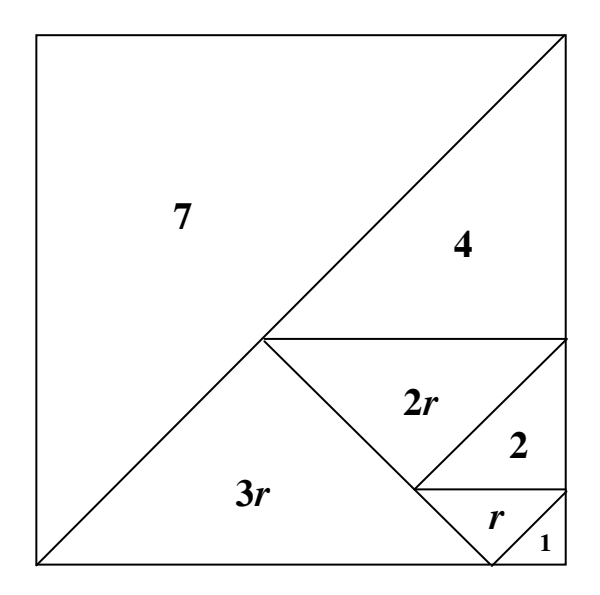

Si on n'a pas droit à la diagonale, on a la solution ci-dessous qui n'est peut-être pas la plus simple :

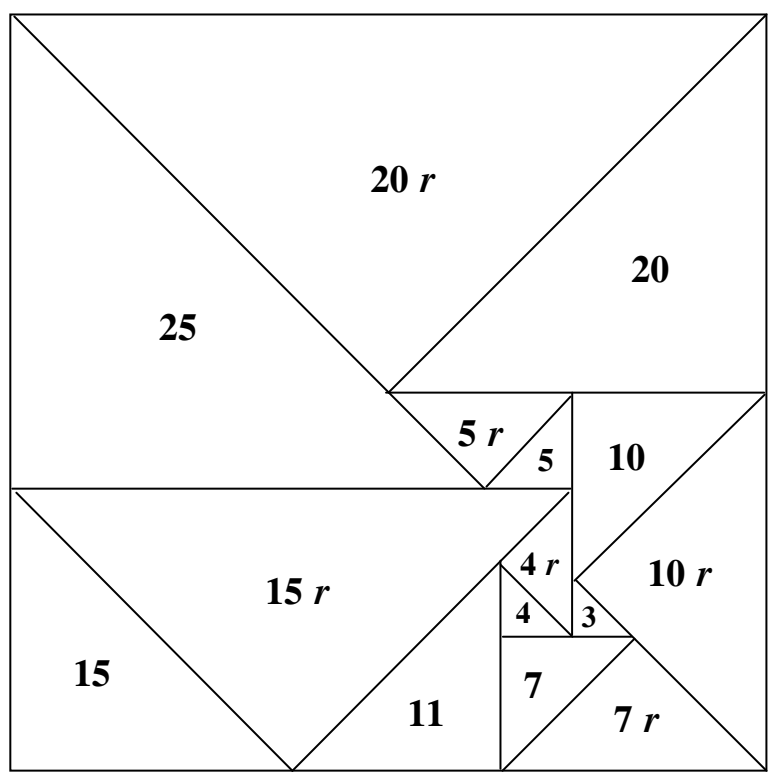

# **PROBLÈME – 74.**

Quelle est la particularité de la courbe de représentation paramétrique :

$$
x(t) = 10 \cos^{6}(t) - 15 \cos^{8}(t) + 6 \cos^{10}(t)
$$
  

$$
y(t) = 10 \sin^{6}(t) - 15 \sin^{8}(t) + 6 \sin^{10}(t)
$$

si  $t \in [0, \pi/2]$  ?

*Solution :* 

Cette courbe est un segment de droite ! (qu'on peut admirer en bas) En effet :

Posons 
$$
u_n = \cos^{2n}(t) + \sin^{2n}(t)
$$
  $c = \cos(t)$  et  $s = \sin(t)$ .

\nOn  $a: u_0 = 2$   $u_1 = 1$   $u_2 = c^4 + s^4 = (c^2 + s^2)^2 - 2c^2 s^2 = 1 - 2c^2 s^2$ .

\nPuis:

\n2.2.2.3.1

$$
u_{n+1} - c^2 s^2 u_n = \cos^{2n+2} (t) + \sin^{2n+2} (t) - c^2 s^2 (\cos^{2n} (t) + \sin^{2n} (t))
$$
  
= cos <sup>2n+2</sup> (t) + sin <sup>2n+2</sup> (t) - cos <sup>2n+2</sup> (t) (1 - c<sup>2</sup>) - sin <sup>2n+2</sup> (t) (1 - s<sup>2</sup>)  
= cos <sup>2n+4</sup> (t) + sin <sup>2n+4</sup> (t) = u<sub>n+2</sub>

Donc, si on pose  $p = c^2 s^2$  on a la récurrence  $u_{n+2} = u_{n+1} - p u_n$ 

On en tire :  
\n
$$
u_2 = c^4 + s^4 = 1 - 2 p
$$
. [déjà vu plus haut]  
\n $u_3 = c^6 + s^6 = u_2 - p u_1 = 1 - 3 p$ .  
\n $u_4 = c^8 + s^8 = u_3 - p u_2 = 1 - 3 p - p (1 - 2 p) = 1 - 4 p + 2 p^2$ .  
\n $u_5 = c^{10} + s^{10} = u_4 - p u_3 = 1 - 4 p + 2 p^2 - p (1 - 3 p) = 1 - 5 p + 5 p^2$ .

Donc  $10 u_3 - 15 u_4 + 6 u_5 = 10 (1 - 3 p) - 15 (1 - 4 p + 2 p^2) + 6 (1 - 5 p + 5 p^2) = 1.$ Autrement dit :  $x(t) + y(t) = 1$ .

Cela prouve que la courbe est incluse dans la droite  $X + Y = 1$ .

Pour déterminer la partie de cette droite concernée, remarquons que :  $x(t) = \varphi(c) = 6 c^{10} - 15 c^8 + 10 c^6$  où  $c = \cos(t)$  décrit [0; 1]. Or  $\varphi'$  (*c*) = 60  $c^5$  ( $c^4$  – 2  $c^2$  + 1) = 60  $c^5$  ( $c^2$  – 1)<sup>2</sup> est positive donc  $\varphi$  est croissante.

Enfin,  $x(0) = \varphi(1) = 1$  et  $x(\pi/2) = \varphi(0) = 0$  prouve que *x* décrit [0; 1] La courbe est le segment en gras ci-dessous.

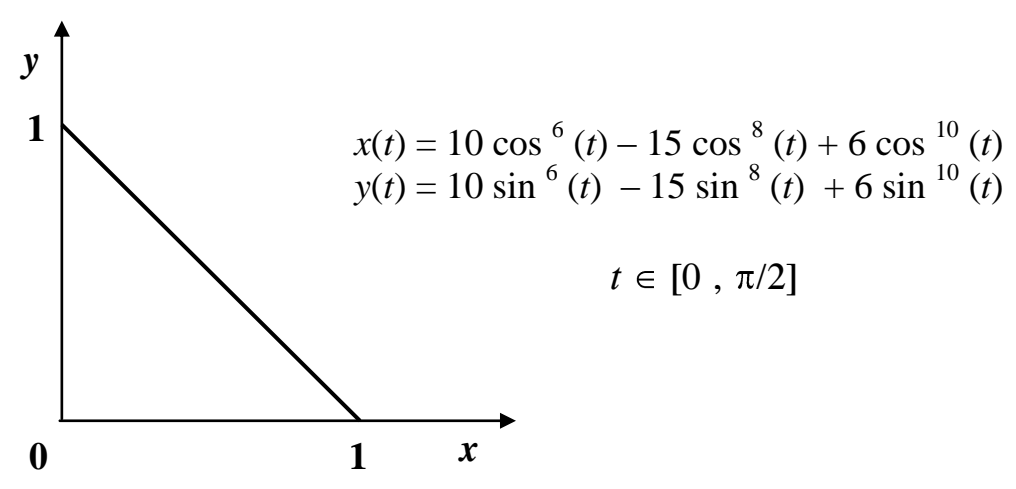

Géométrie sur une image

Cransformations géométriques d'une image

*(suite de l'article paru dans la feuille de vigne n° 124)*

*Alain MASCRET mascret.alain@gmail.com*

*Résumé* : Insérer une image dans une figure obtenue grâce à un logiciel de géométrie dynamique. Transformations géométriques d'une image. Activités géométriques en collège.

*Mots clés* : Géométrie dynamique, *geowiki*, *geogebra*, *geonext*, *carmetal*, distorsion, traitement d'image, agrandissement, réduction, théorème de Thalès, transformation géométrique, homothétie, similitude, affinité, transvection, motivation des élèves à la géométrie par le travail sur une photographie.

Dans l'article précédent, publié dans la feuille de vigne n°124, nous avons tracé une figure sur une image sans la modifier. Cette fois, nous allons nous intéresser aux transformations géométriques que l'on peut faire subir à une image. Ces transformations peuvent être montrées aux élèves de collège. Ils les rencontrent en manipulant des images en dehors de nos cours. Pourquoi ne pas en profiter ?

#### 1**) Agrandissement ou réduction d'une photographie :**

Le théorème de Thalès est souvent perçu comme abstrait par nos élèves de quatrième. L'agrandissement ou la réduction sans déformation d'une photographie en donne une application concrète.

Dans le triangle ABC, plaçons D sur [AB] et traçons la parallèle à (BC) passant par D. Elle coupe [AC] en E. Nous obtenons ainsi une « situation de Thalès ».

Dans la fenêtre « Algèbre », *geogebra* indique les longueurs des segments :

 $BC = a = 9.25$   $DE = e = 5.44$ En utilisant la ligne de saisie, au bas de la figure, entrons *r*=*e*/*a.*

 $r = \frac{e}{\sqrt{2}}$ 

*a*  $=0.59$  est le rapport de réduction.

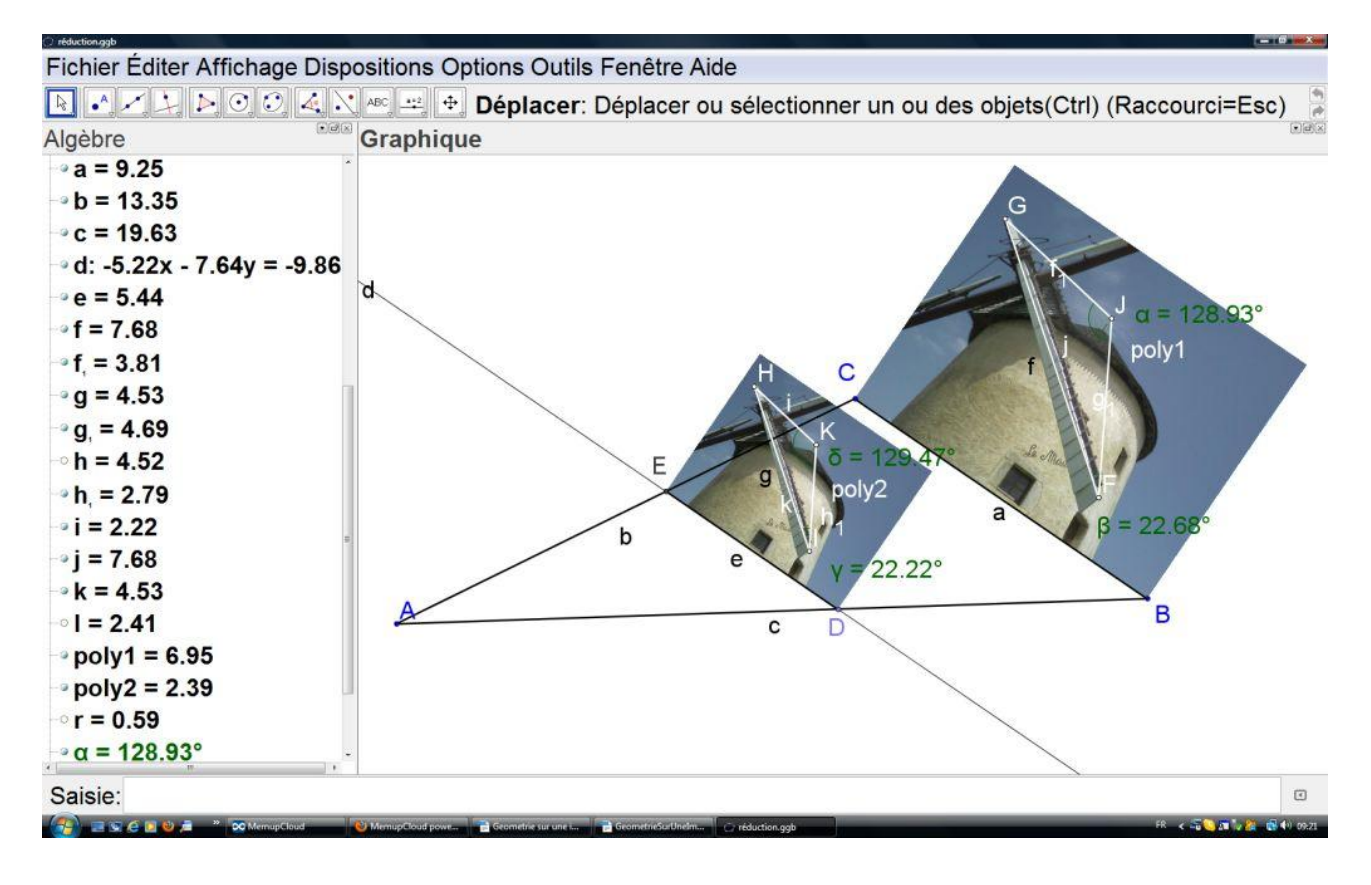

Figure 5 Le moulin de Bouhy © Photo Irène Mascret

Insérons deux fois la même photographie en utilisant les coins C et B pour la première et E et D pour la seconde. Cette seconde image est une réduction de rapport *r* de la première, ce que nous pouvons vérifier.

Traçons, par exemple le segment  $[GF]$  de longueur  $f = 7.68$  sur l'aile du moulin de la grande photographie. Le segment qui lui correspond sur la petite photographie est [HI] de longueur g = 4,53. Calculons  $r \times f$ . *Geogebra* répond en écrivant h = 4,52. L'écart entre g et h est dû au manque de précision du tracé, fait à la souris.

Traçons maintenant le triangle GFJ sur la grande photographie et son correspondant HIK sur la petite. Geogebra les désigne respectivement par poly1 et poly2 dans la fenêtre « algèbre » et nous en donne les aires. Calculons cette fois  $r^2 \times f$ .

Nous obtenons l = 2,41 au lieu de 2,39 indiqué pour l'aire de HIK.<br> *Geogebra* permet aussi de mesurer les angles. Dans notre<br>
dépasse pas 1°.<br>  $\widehat{JFG} = 22,68$ ° et  $\widehat{KIH} = 22,22$ ° *Geogebra* permet aussi de mesurer les angles. Dans notre exemple, l'écart ne<br>
sse pas 1°.<br>  $\widehat{JFG} = 22,68$ ° et  $\widehat{KIH} = 22,22$ °<br>  $\widehat{GIF} = 128,93$ ° et  $\widehat{HKI} = 129,47$ ° dépasse pas 1°.

$$
\widehat{GIF} = 22,68^{\circ} \text{ et } \widehat{KIH} = 22,22^{\circ}
$$
  

$$
\widehat{GIF} = 128,93^{\circ} \text{ et } \widehat{HKI} = 129,47^{\circ}
$$

Cette activité permet de rendre sensible aux élèves que l'absence de déformation d'une image correspond à une transformation géométrique qui conserve les angles et qui modifie les longueurs en les multipliant par un même nombre. Les longueurs correspondantes sur les deux images sont proportionnelles. C'est également l'occasion de leur parler des incertitudes des mesures.

### **2) Symétrie :**

Dans le même esprit, il peut être intéressant de montrer aux élèves l'effet sur une photographie des transformations géométriques qu'ils connaissent. Bien que *Geogebra* considère les images comme des objets à part entière auxquels il possible d'appliquer une transformation géométrique (symétrie, translation, rotation, homothétie), il me semble plus formateur de continuer à appliquer la méthode précédente.

Cette méthode s'applique sans difficulté à la symétrie centrale, mais pas à la symétrie axiale qui change l'orientation des angles. Il faut retourner l'image et pour cela utiliser le troisième coin.

Voici une façon de procéder : Insérons l'image comme d'habitude. A est le coin 1 et B le coin 2. Plaçons le point C sur le coin 4 de l'image.

Si la position du point C est correcte, en ouvrant les propriétés de l'image et en fixant le coin 4 sur C, l'image ne doit pas bouger.

Les points A', B' et C' sont les symétriques des points A, B et C par rapport à l'axe tracé.

Insérons à nouveau la même image en choisissant A' pour coin 1 et B' pour coin 2.

Regardons au passage ce que nous obtenons (figure 6). La transformation géométrique est pour l'instant un déplacement (ici une rotation) puisque l'image n'a pas encore été retournée.

Terminons la manipulation en choisissant le point C' pour coin 4. Cette fois nous obtenons bien deux images symétriques. (figure 7).

Cette activité fait sentir concrètement l'importance de la conservation de l'orientation.

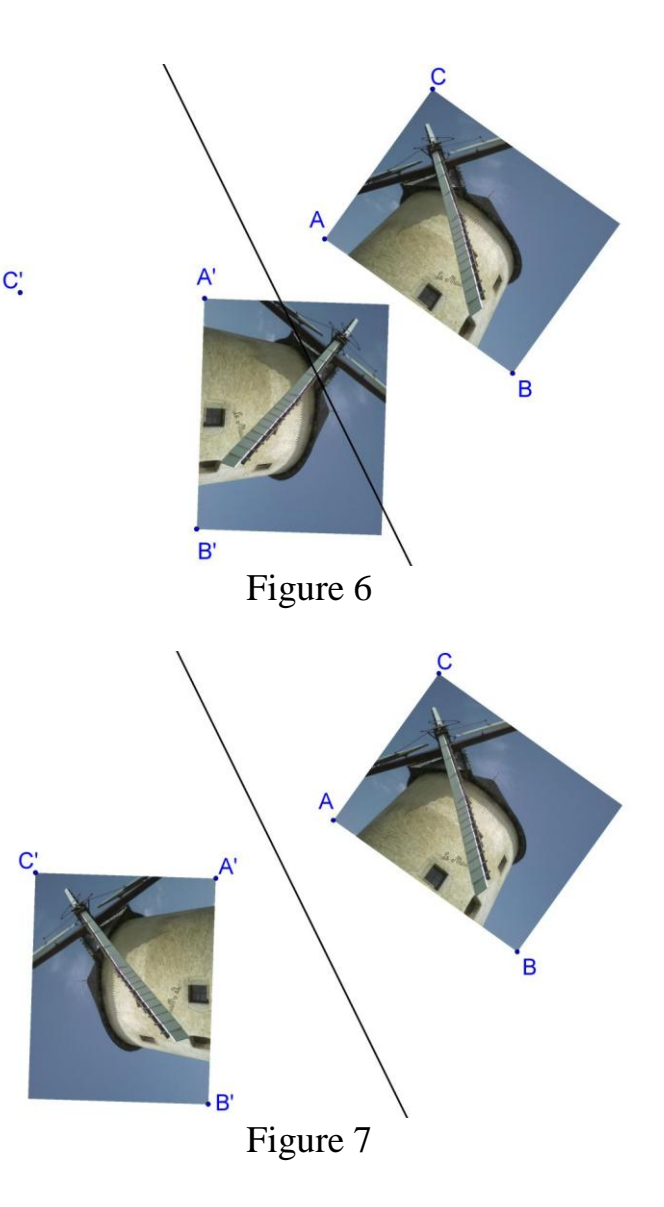

Teuille de Vigne n°125- Novembre 2012

### **3) Déformations de l'image :**

L'utilisation du troisième coin permet de déformer la photographie et, par là même de montrer des transformations géométriques qui « transforment vraiment ».

Reprenons notre image. Choisissons à nouveau comme coins les points A et B. Nous les laisserons fixes et déplacerons le point C choisi pour coin 4.

Un déplacement quelconque du point C peut être obtenu par un déplacement sur une droite perpendiculaire à (AB) suivi d'un déplacement sur une droite parallèle à (AB). Il suffit donc d'examiner les transformations géométriques correspondant à ces deux façons de déplacer le point C. En composant ces transformations, nous obtiendrons toutes les déformations possibles de l'image.

Bien que déformées, ces nouvelles images restent très reconnaissables. Ces transformations conservent donc certaines propriétés de l'image initiale. Il est naturel de rechercher lesquelles et cette recherche peut donner lieu à des exercices.

### **a) C se déplace sur une perpendiculaire à la droite (AB) :**

Observons la transformation de la photographie. Appelons  $S_1$  le sommet du moulin sur la photographie de départ et S son image sur la photographie transformée. Nous constatons que :

 $(S_1 S)$  est perpendiculaire à (AB)

 $S_1H$  $\frac{S_1 H}{S H} = \frac{C_1 A}{C A}$  $\frac{C_1}{C_A} = k$ , H étant le projeté orthogonal de S<sub>1</sub> sur (AB).

Cette proportion nous fait penser au théorème de Thalès et nous incite à tracer les droites  $(C_1S_1)$  et  $(CS)$  qui se coupent en I sur  $(AB)$ . Nous admettons que l'image d'une droite est une droite. Si une droite coupe la droite (AB) dont les points sont invariants, son image coupe la droite (AB) au même point. Ce raisonnement a déjà été fait pour la symétrie axiale. Nous disposons de cette façon d'une construction de l'image d'un point.

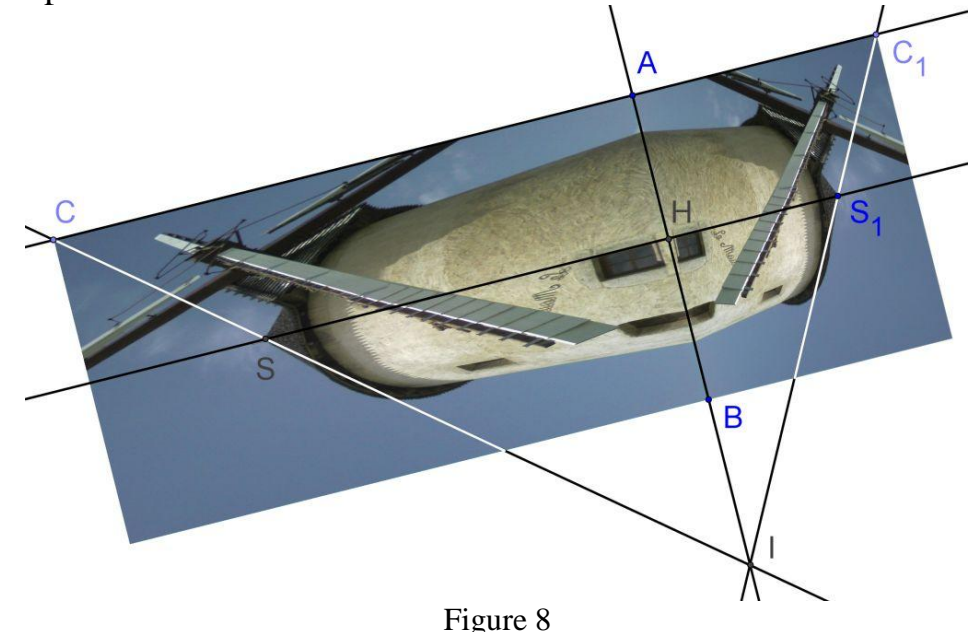

Quand C se déplace sur une perpendiculaire à la droite (AB), la photographie est transformée par une affinité orthogonale d'axe (AB)

Quelles sont les propriétés conservées par cette transformation ?

Observons que si  $C$  et  $C_1$  sont de part et d'autre de la droite (AB), comme sur la figure 8, la transformation change l'orientation. S'ils sont du même côté de (AB), elle la conserve.

Les longueurs ne sont pas conservées mais obtenir CS en fonction de  $C_1S_1$ peut se faire en utilisant la définition du cosinus : ais o<br>cosin<br> $\widehat{AIC_1}$ 

$$
\begin{array}{c}\n\text{RHS} \\
\text{Uniform} & \text{CHS} \\
\text{CHS} = C_1 S_1 \frac{\cos \widehat{AIC_1}}{\cos \widehat{AIC_1}} \\
\end{array}
$$

La conservation des milieux se montre en utilisant le théorème de la droite des milieux.

Sur la figure 9,  $M_1$  étant le milieu de  $[R_1S_1]$ , une première application de ce théorème dans le triangle  $RR_1S_1$  prouve que L est milieu de  $[RS_1]$ . Une seconde application dans le triangle  $RS_1S$  montre que M est milieu de [RS].

La conservation des milieux entraine celle du parallélisme en raison de la propriété caractéristique du parallélogramme.

Les aires sont multipliées par k. Il suffit de le montrer pour un triangle, puisque tout polygone peut être considéré comme « somme » de triangles du point de vue de l'aire.

Nous partageons le triangle  $R_1S_1T_1$  en deux, en traçant une parallèle à (AB) passant par le sommet  $T_1$  coupant le côté opposé  $[R_1S_1]$  en  $G_1$ . (Figure 10).  $R_1$  se projette orthogonalement sur cette droite en  $E_1$  et  $S_1$  en  $F_1$ .

Les images respectives E, F, G, et T de  $E_1$ ,  $F_1$ ,  $G_1$  et  $T_1$  sont sur la parallèle à (AB) passant par T, à l'intersection de la perpendiculaire à (AB) passant respectivement par  $E_1$ ,  $F_1$  G<sub>1</sub> et T<sub>1</sub>.

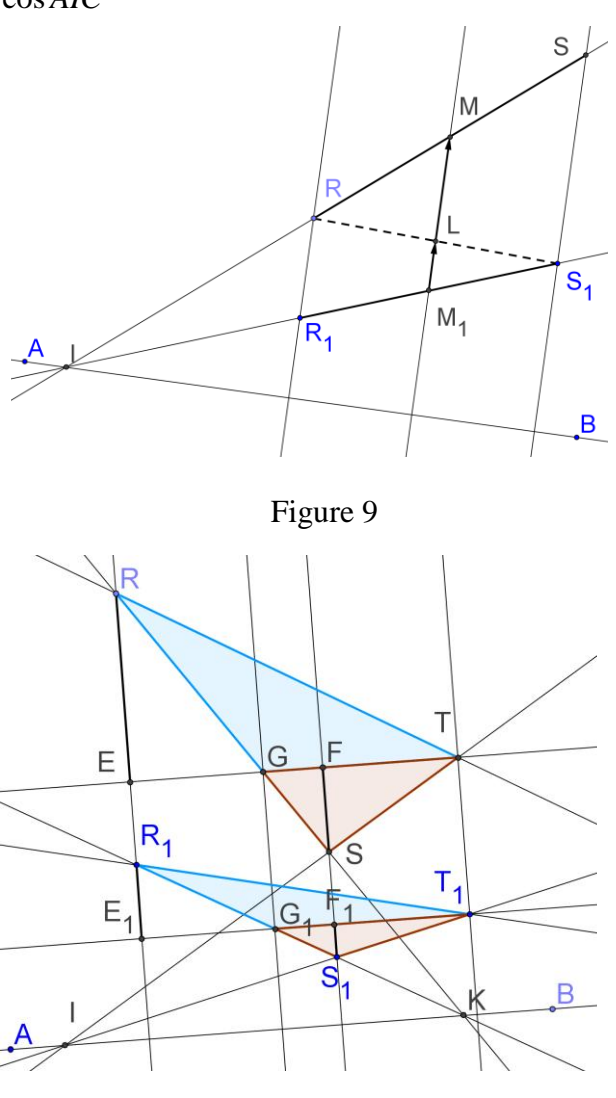

Figure 10

Teuille de Vigne n°125- Novembre 2012

Comme  $GT = G_1T_1$  et  $FS = k \times F_1S_1$ , l'aire de GST vaut k fois celle de  $G_1S_1T_1$ . Le même raisonnement s'applique à RGT et  $R_1G_1T_1$  et finalement à RST.

# **b) C se déplace sur une parallèle à la droite (AB) :**

La photographie transformée a maintenant la forme d'un parallélogramme ABDC, en appelant D le troisième coin. Observons, comme précédemment le point  $S_1$  et son image S.

La droite  $(S_1S)$  est parallèle à la droite (AB). Elle coupe  $[AC_1]$  en  $K_1$  et  $[AC]$  en K. Le point K est l'image de  $K_1$ .

Le parallélogramme  $AH_1SK$  est l'image du rectangle  $AH_1S_1K_1$ ,  $H_1$  étant le projeté orthogonal de  $S_1$  sur (AB) ce qui nous donne une méthode de construction de l'image d'un point.

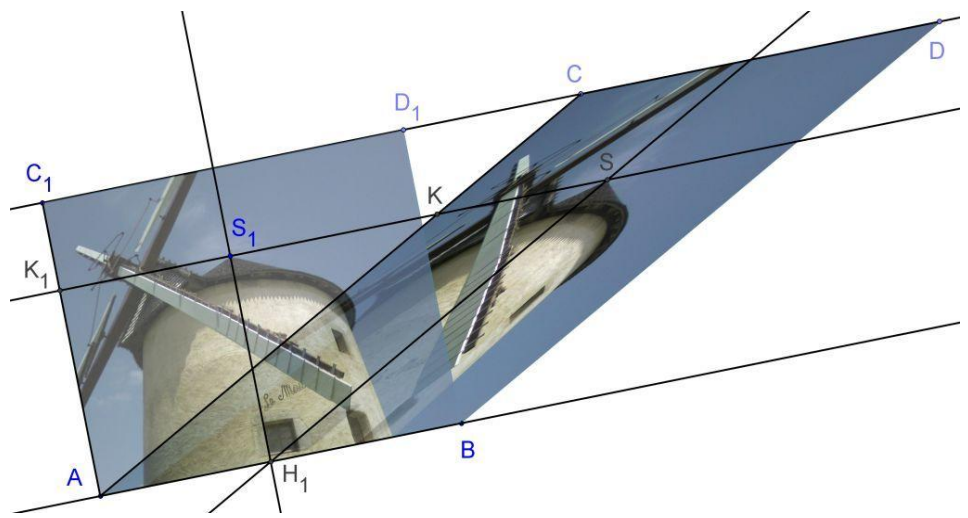

Figure 11 Quand C se déplace sur une parallèle à la droite (AB), la photographie est transformée par une transvection d'axe (AB).

Quelles sont les propriétés conservées par cette transformation ?

Ici  $C_1$  et son image C sont toujours du même côté de la droite (AB). La transformation conserve l'orientation.

Les longueurs et les angles ne sont visiblement pas conservés.

Comme au paragraphe précédent nous admettons que l'image d'une droite est une droite. Si une droite coupe la droite (AB) dont les points sont invariants, son image coupe aussi la droite (AB) au même point, ce qui permet de construire d'une autre façon l'image d'un point.

La figure 12 montre la construction de l'image R de R <sup>1</sup>, connaissant l'image C  $de C_1$ .

Ici encore la conservation des milieux peut se montrer grâce au théorème de la droite des milieux, comme le montre la figure 13.

Enfin, une propriété qui surprend beaucoup les élèves, la transformation conserve les aires bien qu'elle ne conserve pas les longueurs.

Sur la figure 14, les triangles  $R_1S_1T_1$ et RST sont partagés en deux triangles par la parallèle à (AB) passant par S <sup>1</sup> qui coupe  $[R_1T_1]$  en  $U_1$  et  $[RT]$  en U.

U est l'image de U <sup>1</sup> et S l'image de S <sup>1</sup> donc

> $U_1S_1 = US.$  (car sur une droite parallèle à (AB) les longueurs se conservent)

C, D, E et F sont les projetés orthogonaux respectivement de  $R_1$ ,  $T_1$ , T et R.

 $R_1C = RF$  et  $T_1D = TE$ 

Les triangles  $R_1U_1S_1$  et RUS ont donc la même aire et il en est de même des triangles  $T_1U_1S_1$  et TUS.

Comme tout polygone peut être considéré du point de vue de l'aire comme une « somme » de triangles, la

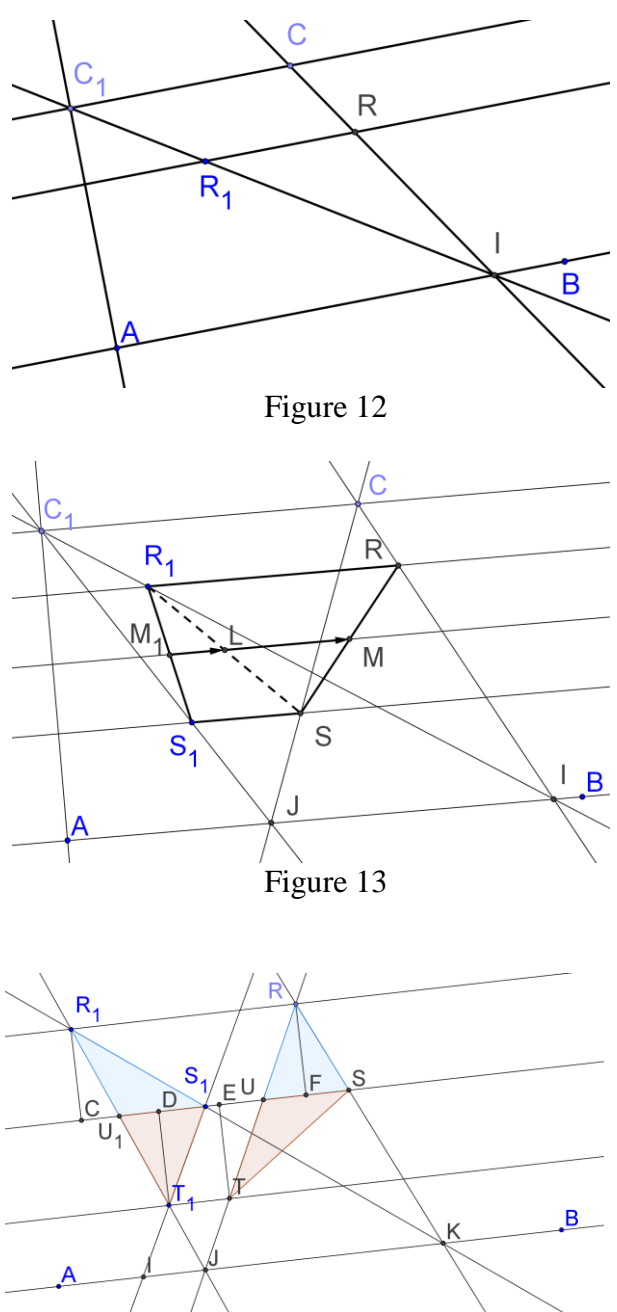

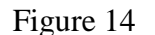

Teuille de Vigne n°125- Novembre 2012

transformation conserve les aires.

Les démonstrations suggérées ci-dessus sont toutes du niveau de quatrième. Il ne s'agit pas, bien sûr de faire la théorie de ces transformations, mais de résoudre certains problèmes qui se posent de façon naturelle pendant la manipulation.

# **4) Sitographie :**

Pour terminer, voici quelques liens en rapport avec cet article et le précédent:

Sur l'astronomie le site du CLEA (comité de liaison enseignants astronomes) <http://www.ac-nice.fr/clea/>

Le site du musée des beaux-arts de Dijon (en attendant de le visiter réellement lors d'un passage à Dijon) <http://mba.dijon.fr/>

Sur Zanobi Machiavelli :

[http://www.treccani.it/enciclopedia/zanobi-machiavelli\\_\(Dizionario\\_Biografico\)/](http://www.treccani.it/enciclopedia/zanobi-machiavelli_(Dizionario_Biografico)/) C'est en italien, mais la traduction de google est compréhensible.

Sur l'utilisation des logiciels de géométrie dynamique : <http://geowiki.u-bourgogne.fr/>

Créé par l'IREM de Dijon, ce wiki voudrait être un lieu d'échange pour tous ceux qui utilisent des logiciels de géométrie dynamique, libres ou gratuits. Je vous invite donc à le visiter et surtout à vous y exprimer

Multiplications<br>Cechniques avec les doigts

*Marie-Noëlle RACINE* [mnracine@wanadoo.fr](mailto:mnracine@wanadoo.fr)

*Résumé* : dans son ouvrage *nouveaux elemens de geometrie* publié en 1667, Antoine Arnauld décrit une technique de multiplication de *nombres digites*, c'est-à-dire utilisant les doigts des deux mains pour calculer facilement le résultat de multiplications de deux nombres compris entre 5 et 10.

*Mots clés* : multiplication, calcul avec les mains.

Pour effectuer des multiplications, la plupart du temps, il faut « savoir ses tables de multiplication ! »

Pour cela, on peut parfois compter avec les doigts des mains !

On connaît (tous ?) la manière d'afficher avec les doigts des deux mains les résultats de la « table du 9 ». Revoyons la méthode sur un exemple (elle s'applique de la même façon pour les 10 résultats de cette table) :

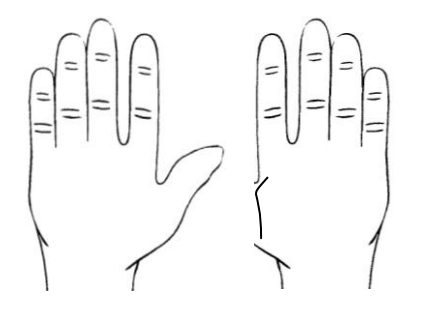

 $6 \times 9 = 54$ 

Puisqu'on veut le résultat de  $6 \times 9$ , on replie le sixième doigt et on compte, à gauche le nombre de dizaines (ici 5), à droite le nombre d'unités (ici 4).

Antoine ARNAULD, a révélé (et justifié) dans son ouvrage *NOUVEAUX ELEMENS DE GEOMETRIE*, publié à Paris en 1667, au livre I, pages 14 et 15, la manière de

Teuille de Vigne n°125- Novembre 2012

faire apparaître sur les doigts des deux mains, moyennant une petite multiplication connue, les résultats de tous les produits de deux nombres compris entre 5 et 10.

# NOVVEAVX ELEMENS D E GEOMETRIE; CONTENANT. Outre un ordre tout nouveau, & de nouvelles demonftrations des propofitions les plus communes, De nouveaux moyens de faire voir quelles lignes font incommenfurables, De nouvelles mefures des angles, dont on ne s'eftoit point encore avifé, Et de nouvelles manieres de trouver & de

demontrer la proportion des Lignes.

Antoine Arnauld

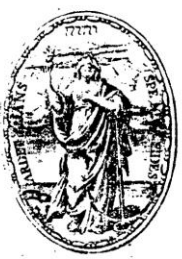

A PARIS,<br>Chez Charles Savreux, Libraire Juré, au pied de la Tour<br>de Nostre-Dame, à l'Enfeigne des trois Vertus.

M. DC. LXVII. AVEC PRIVILEGE DK ROT.

### Description de la méthode, suivie d'un exemple : Livre I paragraphe LXIII

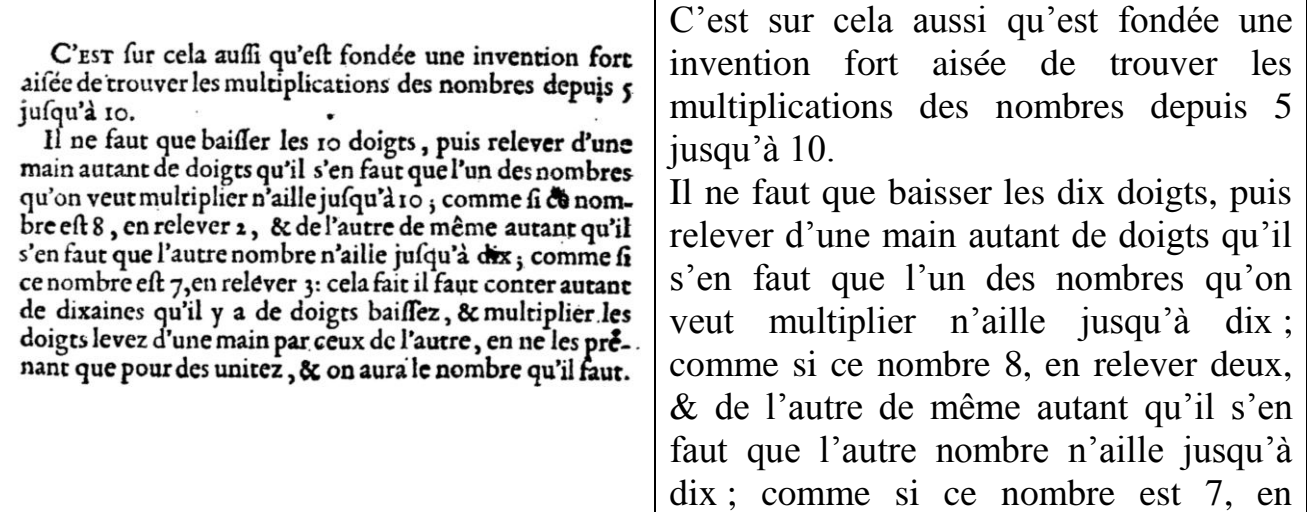

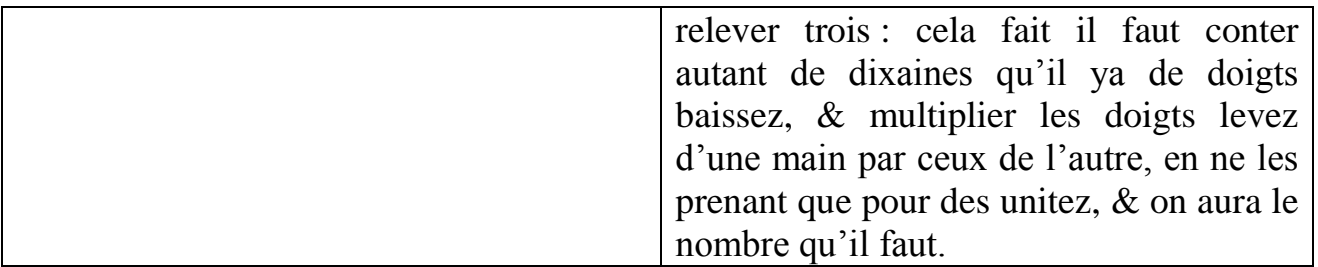

On le voit, il suffit de connaître les résultats des multiplications de nombres compris entre 1 et 5 pour pouvoir appliquer cette méthode :

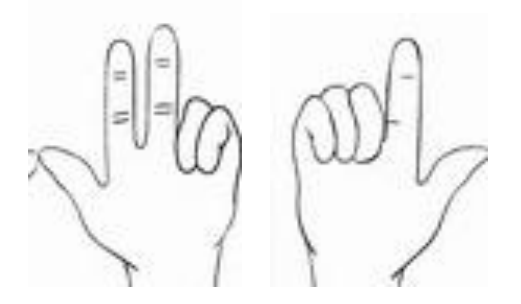

Pour connaître le produit de 8 par 7, on baisse tous les doigts, on relève d'une main autant de doigts qu'il en faut pour aller de 8 à 10, et de l'autre autant de doigts qu'il en faut pour aller de 7 à 10. C'est-à-dire, on relève 2 doigts d'une main et 3 de l'autre. On compte le nombre de doigts baissés pour obtenir le nombre de dizaines (ici 5) et on multiplie le nombre de doigts levés d'une main par ceux de l'autre (ici  $2 \times 3 = 6$ ), pour avoir le nombre d'unités. On a  $7 \times 8 = 5$  dizaines + 6 unités = 56.

Continuons avec le texte d'Antoine ARNAULD que nous commenterons au fur et à mesure, pour connaître sa justification :

La raifon de cela est qu'on ne fait en cela que multiplier

$$
\text{par}_{10.} \frac{10.7}{10.2} \cdot \frac{2.7}{3.5} \cdot \text{100} - 20 - 30 + 6. \text{ form } 56.
$$

Arnauld continue :

Teuille de Vigne n°125- Novembre 2012

Car en baissant tous les doigts; on fait la premiere multiplication partiale qui donne dix dizaines.

En levant deux doigts d'une main on fait ce que doit faire la feconde multiplication partiale, qui eft de  $\rightarrow$  10. par-12, ce qui donne - 20 : car en levant deux doigts on ofte deux dizaines.

En levant 3 doigts de l'autre main on fait encore ce que doit faire la troisieme multiplication partiale, qui est de + 10 par -- 3, ce qui donne -- 30 : car en levant 3 doigts on ofte trois dizaines.

En fait, au XXI<sup>e</sup> siècle, pour ce début de justification, nous dirions qu'il développe le produit

 $(10-2) \times (10-3)$  soit:  $(10-2) \times (10-3) = 10 \times 10 - 10 \times 2 - 10 \times 3 + 2 \times 3$ . Ce qui donne 56 comme résultat.

Il justifie la fin de ce calcul, à savoir  $(-2) \times (-3) = +6$ , par :

Et enfin en multipliant les doigts levez d'une main par ceux de l'autre, on multiplie - 2 par - 3, ce qui donne -+6 par la faison que nous avons dire, qui est que les deux multiplications negatives ont ofté cela de trop. Car la premiere oftant 2 fois 10, a ofté 2 fois 7 plus 2 fois 3. Et la feconde oftant 3 fois 10, a ofté 3 fois 8, plus 3 fois 2. Et ainfi elles ont ofté deux fois 3 fois 2, qui n'en devoient eftre oftez qu'une fois.

Car 10 fois ro est égal à

 $7 + 37$ 

par  $8 + 2.5$ 

Ce qui fait 7 fois  $8 \rightarrow 8$  fois  $3 \rightarrow 2$  fois 7  $\rightarrow 2$  fois 3.

Etainsi 10 fois 10 n'est plus grand que 7 fois 8 (qui est ce que l'on cherche) que des trois dernieres multiplications, 8 fois3, 2 fois 7, 2 fois3. Et ainsi cette derniere n'en doit estre ostée qu'une fois, & si on l'a ostée deux fois, il la faut remettre une fois: comme on fait aussi en mettant plus à la multiplication de moins y par moins deux.

 <sup>[…]</sup>

Pour comprendre ce texte, et en particulier des expressions comme « *les deux multiplications négatives ont osté cela de trop* », nous pouvons le transcrire avec l'algèbre, à la manière moderne :

 $10 \times 10 = (7 + 3) \times (8 + 2)$ 

 $10 \times 10 = 7 \times 8 + 7 \times 2 + 8 \times 3 + 2 \times 3$  ici, on a la traduction algébrique de la phrase « *Et ainsi 10 fois 10 n'est plus grand que 7 fois 8 (qui est ce que l'on cherche) que des trois dernieres multiplications, 8 fois 3, 2 fois 7, 2 fois 3. »*

 $10 \times 10 = 7 \times 8 + (10 - 3) \times 2 + (10 - 2) \times 3 + 2 \times 3$ 

 $10 \times 10 = 7 \times 8 + 10 \times 2 - 3 \times 2 + 10 \times 3 - 3 \times 2 + 2 \times 3$  ce qui traduit bien « *Et ainsi cette dernière* [2 fois 3] *n'en doit estre ostée qu'une fois, &t si on l'a ostée deux fois, il faut la remettre une fois* »

La phrase « *comme on fait aussi en mettant* plus *à la multiplication de moins 3 par moins deux* » n'est que la description de ce qui a été fait en appliquant ce que l'on nomme aujourd'hui la *règle des signes,* à savoir : **–** × **–** = +.

Si l'on veut expliquer cette opération à l'aide de figures géométriques rectangles comme il était d'usage auparavant lorsqu'il s'agissait de trouver des *produits*, parfois appelés *rectangles* : le grand carré rouge foncé vaut 10 × 10. On lui enlève le rectangle bleu, hachures obliques descendant vers la droite,  $(-10 \times 3)$ , on enlève encore le long rectangle ocre, hachures obliques montant vers la droite, (**–** 10 × 2), mais on a enlevé deux fois le rectangle violet, hachures croisées, il faut le rajouter  $(+ 2 \times 3)$ . On obtient le rectangle blanc  $7 \times 8$  :

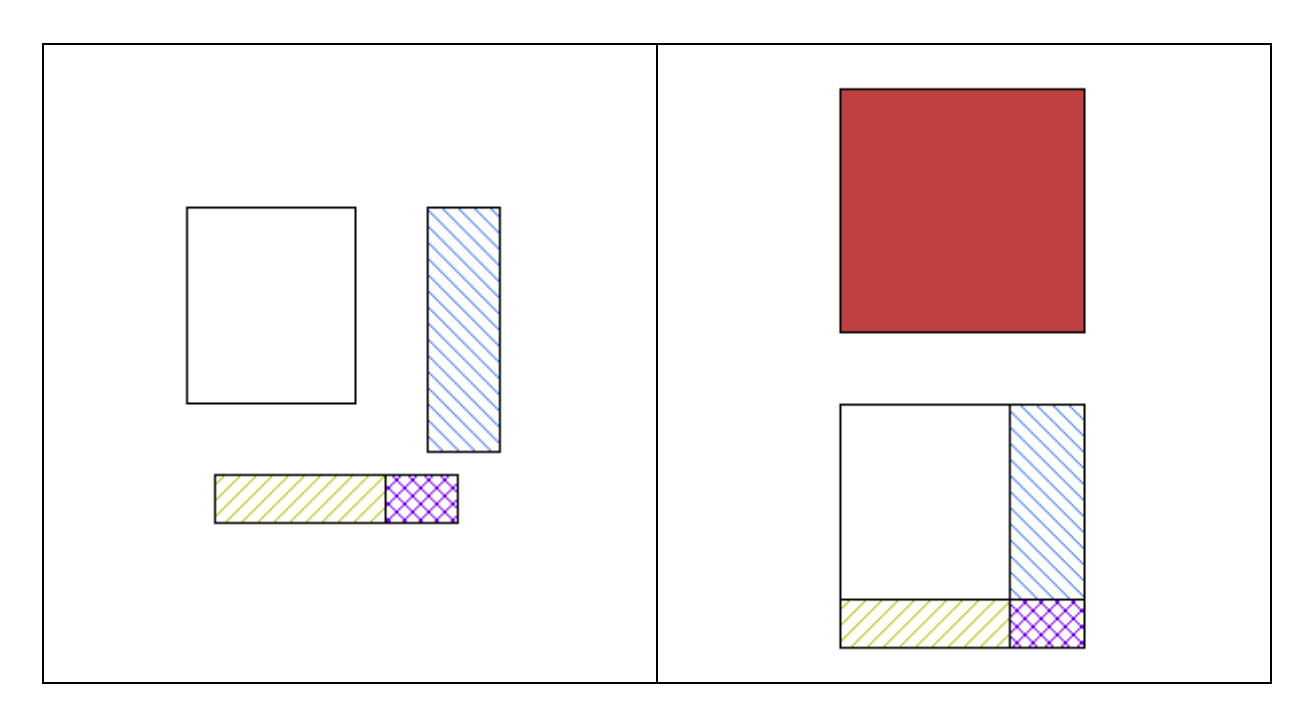

Voici un autre exemple, où il y a une retenue et voyons comment on en tient compte :

Soit à trouver le produit de 6 par 7 :

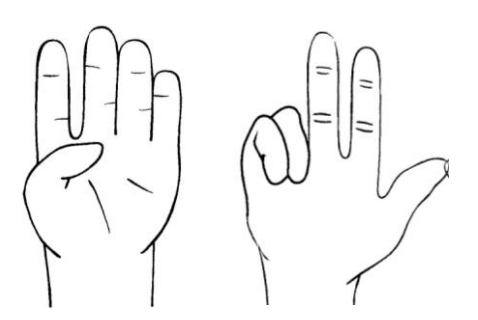

Après avoir baissé tous les doigts ; on relève 4 doigts de la main gauche car pour aller de 6 à 10, il manque 4 ; on relève 3 doigts de la main droite car pour aller de 7 à 10, il manque 3 ; on multiplie le nombre de doigts levés de la main gauche par le nombre de doigts levés de la main droite soit :  $4 \times 3 = 12$ , il y a 12 unités ; il reste  $1 + 2$  doigts baissés, il y a 3 dizaines.

Le résultat est donc : 3 dizaines + 12 unités soit 42. On a bien  $6 \times 7 = 42$ .

À noter, pour conclure, que cette technique a été décrite, sans démonstration, à des élèves de collège (tous niveaux). Certains de ces élèves utilisent désormais ce moyen des doigts des mains pour vérifier un résultat et se rassurer lorsqu'ils ont à faire une multiplication de deux nombres compris entre 5 et 10.

Annexe : biographie succincte d'Antoine ARNAULD :

Né à Paris le 6 février 1612, il décède à Bruxelles le 8 août 1694.

Prêtre, théologien, philosophe et mathématicien, ami de Pascal, il correspond avec Leibniz, Malebranche, Bossuet et bien d'autres de ses contemporains. Janséniste, il s'oppose aux jésuites et aux calvinistes. Il est ainsi forcé de se cacher durant plus de vingt ans. Après une courte réhabilitation, il fuit la France et émigre aux Pays-Bas puis s'installe à Bruxelles.

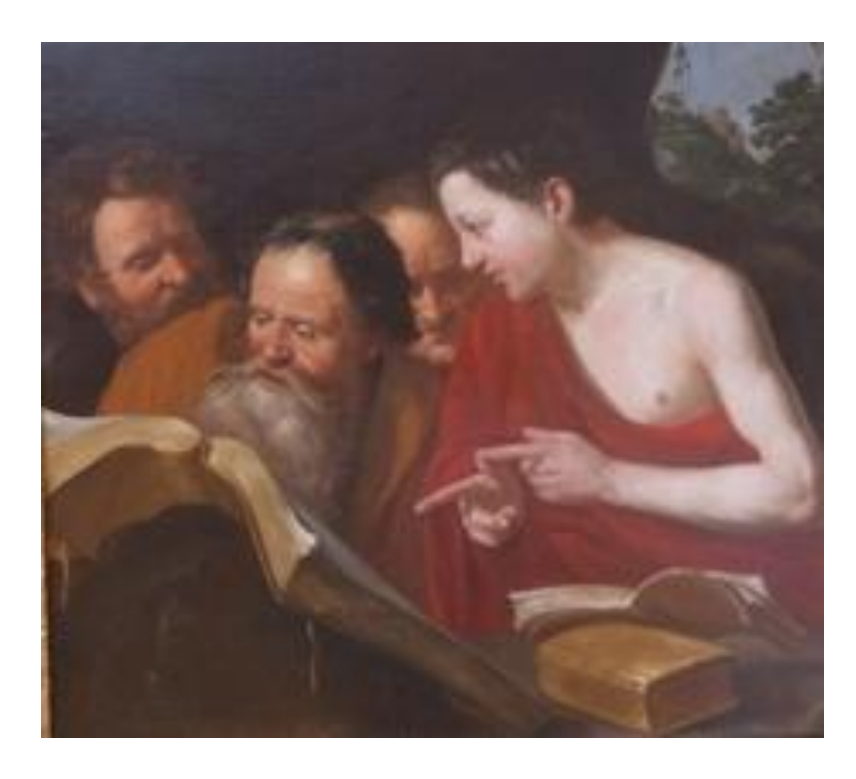

Van BIJLERT Jan Hermantz (Utrecht 1597 ; 1671), *Les quatre Evangélistes*, ≈1625, MBA Quimper, ©photo MN Racine

Comment fabriquer de grands nombres v 1 v<br>premiers ?

*Michel LAFOND mlafond001@yahoo.fr*

Résumé : Une méthode simple pour obtenir des nombres premiers aussi grands que la calculette le permet, avec une preuve "rapide" de leur primalité. Cet article donne aussi des applications numériques et, pour l'anecdote, exhibe un nombre premier de 100 chiffres commençant par 2012... et se terminant par 2013.

Mots clés : Pocklington, nombres premiers.

#### *1. Pourquoi vouloir des grands nombres premiers ?*

Grand signifie ici "ayant plusieurs centaines de chiffres".

Ma réponse à la question est "pour le plaisir". Mais dans le domaine de la cryptographie, ces nombres ont une utilité certaine. Certains professionnels utilisent pour crypter leurs messages un codage basé sur un grand entier *N* qui est le produit de deux grands nombres premiers *p* et *q* (De tels nombres *N* sont appelés semi-premiers ou nombres RSA). Rivest, Shamir et Adleman ont développé un algorithme qui porte leur nom (algorithme RSA). Il permet un codage sûr tant que le nombre *N* qui est public reste indécomposable en temps raisonnable. L'astuce est que *N* suffit pour coder, mais que les deux facteurs *p* et *q* sont nécessaires pour décoder. La société "RSA data security" suit de très près l'évolution de ceux qui cherchent à factoriser les grands nombres RSA.

En 2005, l'Université de Bonn a réussi à factoriser un nombre RSA de 200 chiffres, et en 2009 Thorsten Kleinjung a réussi à factoriser un nombre RSA de 232 chiffres ce qui lui a valu un prix de 50 000 \$, mais ces réussites sont exceptionnelles car on est très loin aujourd'hui de savoir factoriser à coup sûr un entier *N = pq* de 200 chiffres.

Tout cela pour dire que des gens ont besoin d'avoir à leur disposition de grands nombres premiers, avec **une certitude** quant à leur primalité.

# *2. Comment être sûr qu'un nombre déclaré premier l'est vraiment ?*

Pour tester la primalité de *N*, tout le monde connaît la méthode des divisions successives consistant à tester la divisibilité de *N* par tous les nombres premiers 2, 3, 5, 7, 11 … jusqu'à la racine carrée de *N*.

Si *N* vaut environ 10<sup>6</sup> la méthode précédente nécessite l'essai des diviseurs premiers jusqu'à 1000. Il y en a 168, ce n'est pas beaucoup.

 $\overrightarrow{S}$ i *N* vaut environ 10<sup>12</sup> la méthode précédente nécessite l'essai des diviseurs premiers jusqu'à un million. Il y en a environ 72000, ça ne va plus du tout. D'autant plus qu'il faudrait disposer d'une table FIABLE des nombres premiers jusqu'à un million.

Évaluons le temps de calcul en supposant connue la table des nombres premiers jusqu'à  $10^6$  :

À raison de 5 minutes par division, cela représenterait deux bonnes années de travail (à 8 heures par jour) sans vacances.

Ne parlons pas des entiers de l'ordre de  $10^{100}$  ou  $10^{500}$  qui nous intéressent ici.

Les logiciels comme MAPLE qui vous disent par exemple : 1 000 000 000 000 000 000 001 est premier, ne sont pas exempts de bugs. De plus certains algorithmes prouvant la primalité sont très compliqués (celui de LENSTRA fait appel aux courbes elliptiques voir QUADRATURE N° 34), d'autres utilisent beaucoup de mémoire, autant de sources potentielles d'erreurs.

Pire pour un mathématicien, certains algorithmes dits heuristiques donnent un résultat "presque certain" c'est-à-dire que si *N* est déclaré premier par ces algorithmes, il y a une probabilité (extrêmement faible) que *N* soit en fait composé !

Le théorème qu'on va voir ci-dessous permet d'obtenir des nombres premiers aussi grands que l'on veut. Pour l'ordre de grandeur  $10^{100}$ , on a en plus la possibilité de vérifier humainement (à la main) la primalité en un temps raisonnable. De plus aucune table de nombres premiers (au-delà de 100) n'est requise. Que pourrait-on exiger de plus ?

Le théorème magique qui va permettre ce miracle est :

# *3. Le théorème de POCKLINGTON. (1916)*

Toutes les lettres désignent des entiers naturels. Si  $N-1 = q^n R$  avec q premier et  $n \ge 1$ et s'il existe  $a > 0$  tel que : 1)  $a^{N-1} \equiv 1 \mod N$ 2) PGCD ( $a^q - 1, N$ ) = 1 *N* 1 alors : tout facteur premier *p* de *N* est de la forme  $k q^n + 1$ 

On voit bien l'intérêt d'un tel théorème : on aura à tester  $q^n$  fois moins de diviseurs que par la méthode naïve. Pour peu que  $q^n$  soit assez grand le gain sera donc considérable.

Et si  $q^n$  est supérieur à la racine carrée de N, il n'y a même pas de facteur à tester !

#### *Démonstration du théorème :*

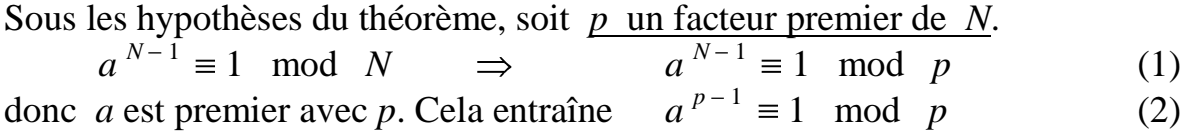

Soit *e* l'ordre de *a* modulo *p*, c'est-à-dire le plus petit entier positif *t* tel que  $a^t \equiv 1 \mod p$ .

On sait que  $a^t \equiv 1 \mod p$  si et seulement si *t* est multiple de *e*.

D'après (1) et (2) *e* divides 
$$
N-1
$$
 et *e* divides  $p-1$    
Or par hypothèse  $\frac{N-1}{q}$  est entier et  $a^{\frac{N-1}{q}} \neq 1$  mod p   
(3)

(Sinon  $p$  serait facteur commun à  $q^{q}$ *N a* 1 – 1 et *N* ce qui est contraire à l'hypothèse 2). Donc *e* ne divise pas *q*  $\frac{N-1}{N}$  donc *q* ne divise pas *e*  $\frac{N-1}{N}$  (qui est entier d'après (3)).

Si on remplace  $N - 1$  par  $q^n R$ , on a donc : q ne divise pas *e*  $q^n R$ .

Posons *e*  $q^n R = u$  c'est à dire  $q^n R = u e$ .

*q* premier, ne divise pas *u* donc *q* est premier avec *u* ainsi que  $q^n$ . Mais  $q^n$ , premier avec *u*, divise *u e* donc  $q^n$  divise *e*.

Ainsi  $q^n$  divise *e* et *e* divise  $p-1$  d'où l'on déduit  $q^n$  divise  $p-1$  autrement dit  $p-1 = k q^n$  ou encore  $p = k q$ *<sup>n</sup>* + 1. C Q F D.

# *4. Applications.*

Commençons doucement. On souhaite par exemple un nombre premier de l'ordre de  $10^{12}$ . Puisque *N* sera choisi tel que  $N - 1 = q^n R$ , nous prendrons  $q^n$  et R de l'ordre de  $\sqrt{N}$ .

Choisissons d'abord *q* premier dans la table des nombres premiers inférieurs à 100. Allons-y pour  $q = 5$ .

Choisissons *n* pour que  $q^n$  soit de l'ordre de  $\sqrt{N}$  soit ici :

 $5^n \approx 10^6$  ou  $n \approx 8,58...$ 

 $n = 9$  fera l'affaire.

 $N-1 = q^n R$  devra être pair, donc *R* aussi.

On va donc imposer à *R* d'être pair et légèrement inférieur à  $q^n = 5^9 = 1$  953 125. Pourquoi prendre  $R < q^n$  ?

Parce que dans ce cas, si on trouve un nombre *a* qui vérifie les deux hypothèses du théorème, on aura comme conclusion que tout facteur premier *p* de *N* est de la forme  $k q^n + 1$ .

Mieux, les hypothèses et le fait que  $R < q^n$  suffisent en fait pour avoir *N* premier, sinon *N* aurait un facteur premier  $p = k q^n + 1$  inférieur ou égal à  $\sqrt{N}$  et cela entraînerait :

$$
q^n < k \, q^n + 1 = p \le \sqrt{N} = \sqrt{q^n R + 1} \tag{4}
$$

Divisons les deux membres de (4) par  $\sqrt{q^n}$ . On obtiendrait :  $\sqrt{q^n} < \sqrt{R+1/q^n}$  soit en élevant au carré :  $q^n < R + 1/q^n$  donc  $q^n \leq R$  ce qui est en contradiction avec  $R < q^n$ .

Cela se précise :

Pour le nombre *a* du théorème, nous prendrons *a* = 2 [Cela n'a pas d'importance]. Le seul degré de liberté qui reste est le choix de *R*. Le travail à faire est donc le suivant :

Balayer les valeurs paires de *R* depuis  $q^{n} - 1 = 1953$  124 en décroissant. Pour chaque valeur de *R*, poser  $N = 1 + q^n R = 1 + 5^9 R$ . Si  $2^{N-1} \equiv 1 \mod N$  et PGCD ( $2^{\frac{1}{5}}$ ) 1 2 *N*  $-1, N$  = 1 alors *N* est premier.

Le programme en annexe fonctionne une fraction de seconde et donne pour  $R = 1$  953 114 le nombre premier  $N = 1 + q^n R = 3814675781251$ .

Vérifier à la main, par la méthode des divisions successives nécessiterait disons 4 ans, mais en annexe figure une preuve nécessitant moins de 120 multiplications et tout à fait exécutable à la main en une journée !

Voulez-vous un nombre premier de 200 chiffres ?

La même technique et le même programme exécuté avec *q* = 83 et *n* = 52 donne le nombre premier de 200 chiffres ci-dessous décomposé en 4 tranches de 50 chiffres :

```
38381470267922467264441665594985762925284275145909
88706567736712230410269996048771200754839846435950
00718909794532108160942122820849529565415233502809
35902334467934772554430386153929473554154963932089.
```
Voulez-vous un nombre premier de 100 chiffres commençant par 2012 et se terminant par 2013 ? Pas de problème. Deux petites modifications au programme (on se place au voisinage de  $2012 \times 10^{96}$  et on filtre pour ne garder que les nombres

premiers congrus à 2013 modulo 10 000) permettent de trouver en quelques secondes que :

**2012**5732731625878656678656372537435745346255663766075837997268184933 1500931379955018016872213540**2013** est premier.

# *5. Annexe.*

Ce qui est difficile, ce n'est pas d'obtenir de grands nombres premiers, c'est de les CERTIFIER premiers.

Détaillons avec le nombre *N* = 3 814 675 781 251 vu plus haut.

Ce que nous devons faire pour certifier la primalité de *N* est de s'assurer de deux choses :

$$
2^{N-1} \equiv 1 \mod N
$$
 et PGCD  $(2^{\frac{N-1}{5}} - 1, N) = 1$ 

 $c$ 'est-à-dire  $2^{3814675781250} \equiv 1 \mod 3814675781251$  et PGCD  $(2^{762935156250} - 1; 3814675781251) = 1$ 

Cela paraît insurmontable, mais une astuce nommée "exponentiation rapide" permet de le faire.

D'abord, tous les calculs étant faits modulo *N*, on n'aura jamais à manipuler de grands nombres. Tout au plus, lors de multiplications, on rencontrera des nombres de l'ordre de  $N^2$  qui n'a guère que 26 chiffres.

Ce qui effraie, ce sont les exposants. Mais pour calculer disons  $y = x^e$  il suffit de remarquer que :

Si *e* est pair alors  $y = (x^2)^2$ *e x* [Une multiplication] Si *e* est impair alors  $y = x \times (x^2)^2$ 1  $(x^2)$ *e* [Deux multiplications] Au prix d'une ou deux multiplications, on a divisé l'exposant par 2 ! Les choses ne vont donc par traîner.

L'algorithme d'exponentiation rapide qui ne fait que traduire la remarque ci-dessus est le suivant :

Soit à calculer  $Y = X^E$   $X, E$  connus, E entier positif.

Soit  $Y = 1$ . Tant que  $E > 0$  faire Si E impair faire  $Y = Y \cdot X$  fin Si Faire  $X = X \cdot X$ Faire  $E =$  partie entière (E / 2) fin Tant que

```
Teuille de Vigne n°125- Novembre 2012
```
La validation de l'algorithme est dans la remarque que la quantité  $Z = Y \cdot X^E$  est invariante lors de l'exécution de l'algorithme.

[Examiner les deux cas E pair, E impair].

Au début cette quantité vaut  $Z = X^{\overline{E}}$  (puisque  $Y = 1$ ). A la fin  $E = 0$  donc  $Z = Y$  et  $X^E = Y$ . D'où par transitivité  $Y = Z = X^E$ . Ainsi pour calculer  $Y = 3^{10}$  l'exécution pas à pas donne :

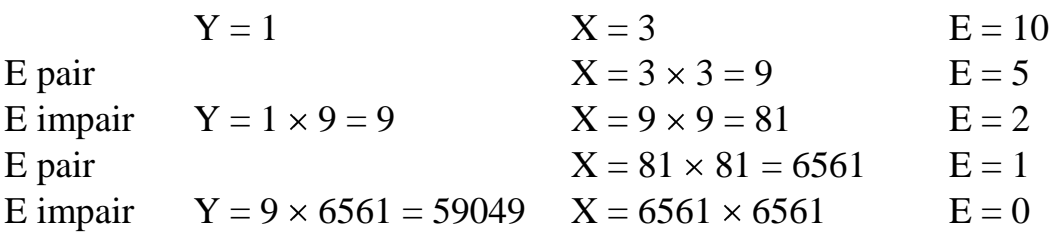

C'est fini et  $Y = 3^{10} = 59049$ .

Bien sûr, on peut faire toutes les multiplications modulo *N*.

Passons à la certification manuelle de la primalité de *N* = 3814675781251. Rappelons qu'on doit vérifier que :

 $2^{3814675781250} \equiv 1 \mod 3814675781251$  et PGCD  $(2^{762935156250} - 1; 3814675781251) = 1$ 

Puisque  $|2^{-5}| = 2^{N-1}$ 5 5 1  $2^{-5}$  =  $2^N$ *N* on va déjà calculer  $y = 2^{\sqrt{5}}$ 1 2 *N* = 2 <sup>762935156250</sup> modulo *N*.

On utilise l'algorithme d'exponentiation rapide avec  $X = 2$  et  $E = 762935156250$ . Tous les calculs sont faits modulo *N* = 3814675781251.

Le tableau ci-dessous montre tous les résultats intermédiaires de l'exécution.

Détail du calcul de  $y = 2^{762935156250}$  mod *N* (explications page suivante)

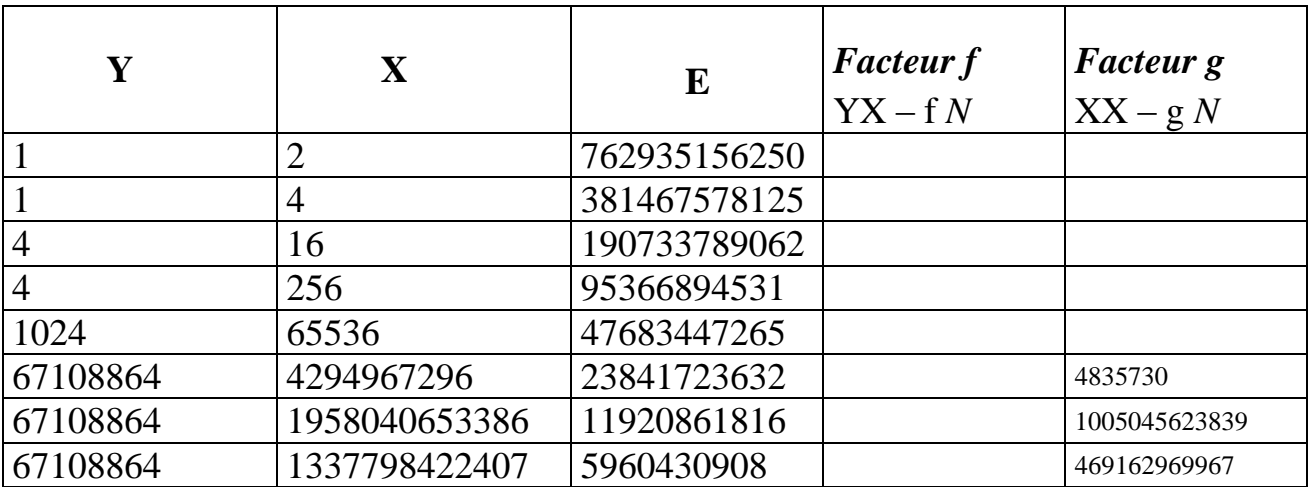

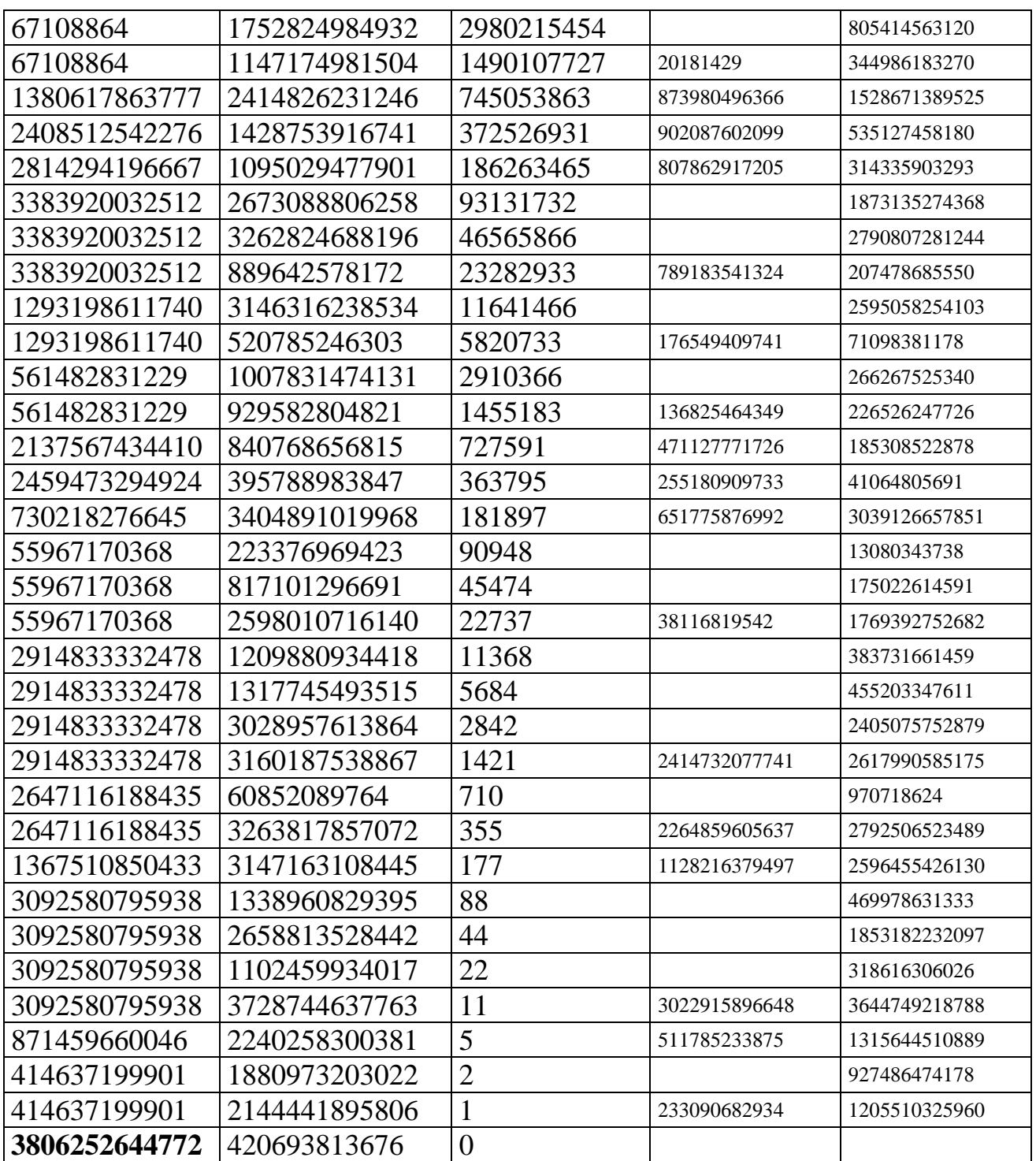

À la fin (en bas à gauche du tableau), on a :  $y = 2^{\sqrt{5}}$  *N* mod *N* = 3806252644772.

# **Explication et évaluation du temps de calcul** :

On ne compte pas les divisions par 2 qui permettent d'avoir la colonne E. Pour les colonnes X et Y, on a des multiplications à faire MODULO *N*.

Pour un humain, la division avec des grands nombres n'est pas folichonne. Regardons de près ce qui se passe :

La première multiplication à vérifier qui est véritablement modulo *N* (ligne 7 du tableau) est :

4294967296 4294967296= 1958040653386 modulo 3814675781251.

Comme il ne s'agit que de vérifier, on fait faire le gros du calcul à une machine qui nous donne le quotient  $g = 4835730$  et le reste 1958040653386 de la division de XX par *N*.

À la main il n'y a qu'à constater que :

X X – g *N* = 18446744073709551616 – 4835730 *N* = 1958040653386

Soit deux multiplications et une soustraction.

Pour la colonne Y c'est la même chose. Ainsi à la ligne 11 du tableau, 1380617863777 provient du calcul :

 $Y X - f N = 67108864 \times 1147174981504 - 20181429 \times N$ .

Soit encore deux multiplications et une soustraction.

La vérification de  $y = 2^{\sqrt{5}}$ 1 2 *N* mod  $N = 3806252644772$  [le gros du travail] nécessite donc pour l'humain vérificateur moins de 110 multiplications (on néglige les soustractions et divisions par 2) et aucune autre opération.

Il faut encore vérifier que :

 $PGCD$  (2<sup>5</sup> 1 2 *N*  $-1$ , *N*) = PGCD (3806252644772, 3814675781251) = 1. Ici, deux multiplications et une soustraction suffisent grâce à M. Bezout :

 $3806252644772 \times 1278964482833 - 1276140417825 \times 3814675781251 = 1$ 

S'il y avait un facteur commun entre 3806252644772 et 3814675781251, on le retrouverait dans la combinaison précédente.

À ce stade, la deuxième hypothèse du théorème est vérifiée. Il ne reste plus qu'à vérifier  $2^N - 1 \equiv 1 \mod N$ . Or  $2^N - 1 = \left[2^{-5} \right] - 1 = y^5 - 1$ 5 5 1 *y N* et  $y^2 = y \times y \mod N = 809533324672.$ Preuve :  $y \times y - 3797848107312 N = 809533324672$ .  $y^4 = y^2 \times y^2 \mod N = 1278964482833.$ Preuve: 809533324672<sup>2</sup> - 171795518501 *N* = 1278964482833.  $y^5 = y^4 \times y \mod N = 1$ . Preuve : 1278964482833 *y* – 1276140417825 *N* = 1. Six multiplications ont suffi.

C'est terminé.

Un humain peut faire cela en une journée (moins de 120 multiplications et aucune division !).

Ci-dessous, le programme (MAPLE) qui a calculé N. Il utilise la procédure nommée "puiss" dépendant de 3 paramètres  $(x, e, m)$  qui calcule  $y = x^e \mod m$  par la procédure dite d'exponentiation rapide.

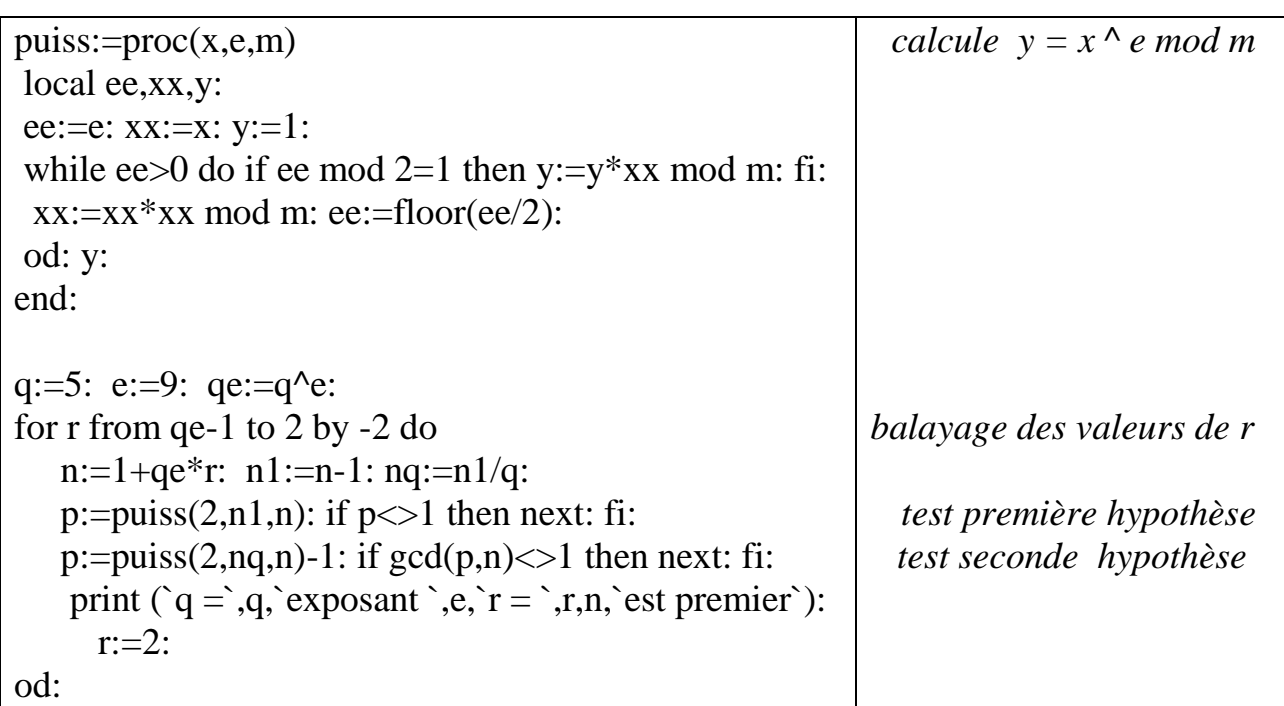

Impression après exécution :  $\le q = 5$ ,  $\ge$  exposant  $\ge$ ,  $9$ ,  $\le r = 5$ , 1953114,  $\le r = 5$ , 3814675781251,  $\ge$  est premier

Sitographie : WIKIPEDIA "NOMBRE RSA" consultée le 3 juillet 2012.

#### MISE EN PAGE : Céline PETITJEAN

### COMITÉ DE RÉDACTION ET DE LECTURE : Catherine LABRUERE CHAZAL Michel LAFOND Alain MASCRET Marie-Noëlle RACINE Françoise BERTRAND

RÉDACTEUR EN CHEF : Catherine LABRUERE CHAZAL

#### DIRECTEUR DE LA PUBLICATION : Catherine LABRUERE CHAZAL, Directrice de l'IREM

### DÉPÔT LÉGAL : n° 203 – 2 ème semestre 2012

IMPRESSION : Service Reprographie

#### **FEUILLE DE VIGNE**

Université de Bourgogne – UFR Sciences et Techniques **IREM** 9 Avenue Alain Savary – BP 47870 – 21078 Dijon cedex 2 03 80 39 52 30 - Fax 03 80 39 52 39 @ : [iremsecr@u-bourgogne.fr.](mailto:iremsecr@mail.u-bourgogne.fr) http://math.u-bourgogne.fr/IREM